## **Corel Draw. Практическая работа № 4. «Создание рисунков» | операции с докерами и использование графических примитивов**

Редактор векторной графики Corel Draw

## **Создание рисунков**

1. Используя изученные ранее операции, создайте рисунки:

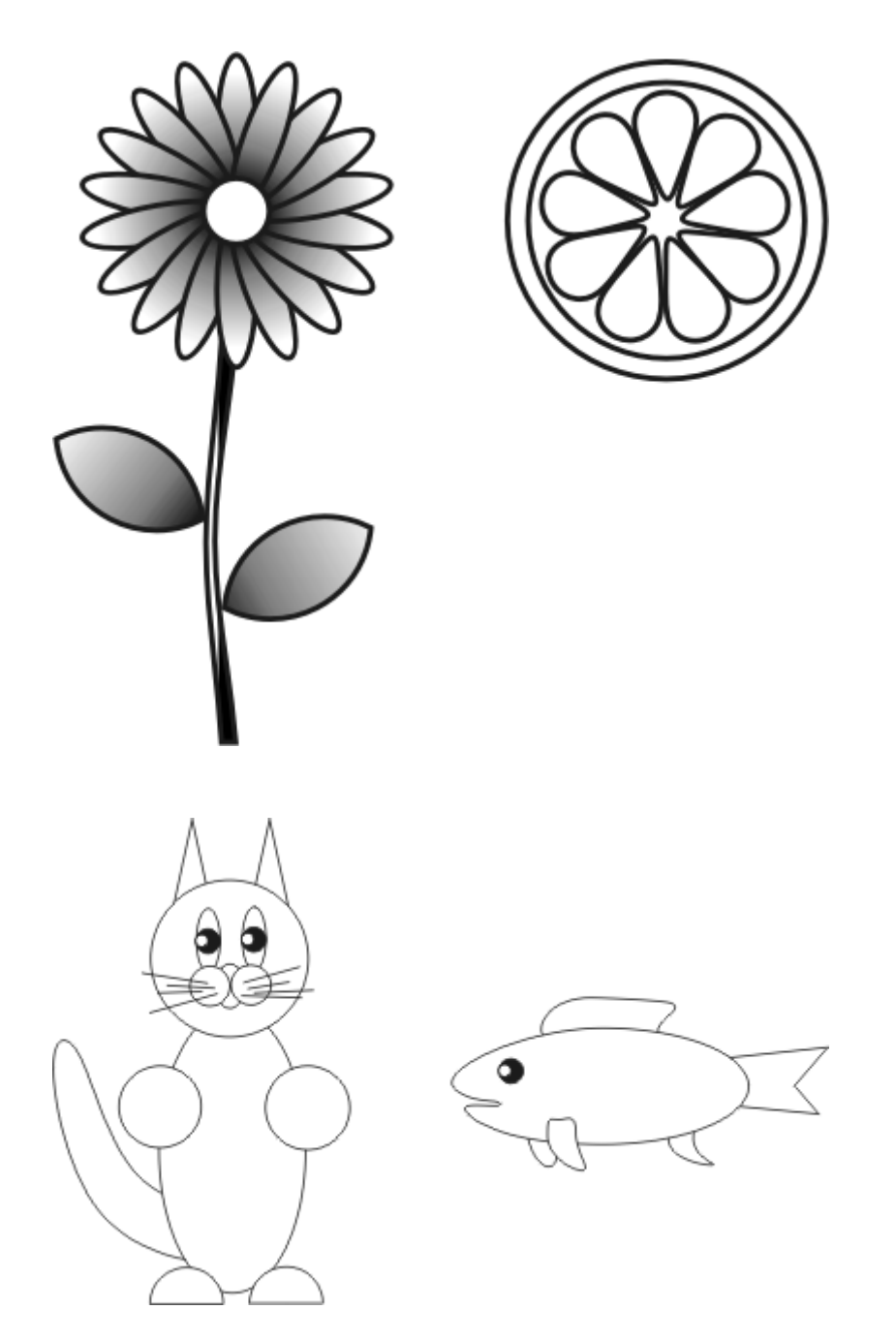

2. Cоздайте самостоятельно новый рисунок какого-либо животного!